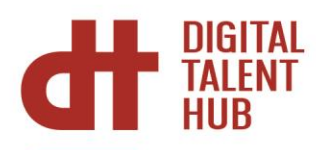

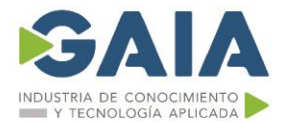

# **Análisis de datos con Excel y Power BI**

### **Introducción**

En un entorno cada vez más digital y competitivo, juega un papel importante el análisis de datos para la toma de decisiones. Con esta formación adquirirás nuevas capacidades para manejar Excel y Power BI y conseguir extraer todo su potencial.

#### **Objetivos**

Limpiar, analizar y visualizar datos utilizando los nuevos complementos que incluye Excel contribuye a mejorar la toma de decisiones de tu organización.

Aprender a diseñar informes analíticos, segmentar datos, crear cuadros de mando de una forma rápida y sencilla se reinventa con Excel y Power BI.

El análisis exhaustivo y concreto de la información de nuestro negocio nos convertirá en futuros y grandes expertos en Business Intelligence.

#### **Dirigido a**

Formación dirigida a toda persona usuaria que disponga de grandes volúmenes de datos en Excel y que necesite procesarlos.

## **Material**

Cada persona asistente recibirá el material de referencia a la formación en formato digital.

#### **Temario**

#### **REPORTING CON TABLAS DINÁMICAS APLICADAS A LA GESTIÓN EMPRESARIAL**

- Calcular, manipular y analizar datos numéricos, textos y fórmulas.
- Proteger fórmulas para que no puedan ser manipuladas por error o vistas por otros usuarios ocultándolas o bloqueándolas.
- Potenciar la visualización de los datos con formatos condicionales.
- Representar con gráficos los datos analizados y sus resultados para facilitar su interpretación y poder generar informes profesionales eficientes y eficaces.
- Ventajas de trabajar con tablas, características y usos.
- Filtrar datos de texto, numéricos y de fechas para el análisis y el cálculo detallado.
- Ordenar los datos según nuestros criterios, creando listas personalizadas.
- Cálculo de Subtotales, agrupando datos por diferentes criterios, podemos elegir el tipo de función deseada en cada caso.
- Creación de escenario para la realización de simulaciones
- Búsqueda de objetivos

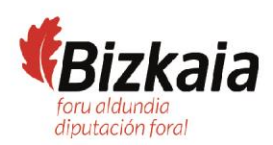

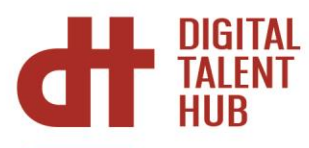

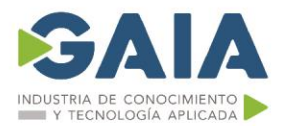

- Funcionamiento y contenido de las tablas dinámicas.
- Dar formato a una tabla dinámica.
- Funcionalidades avanzadas.
- Gestión de los datos de origen.
- Segmentación para filtrar datos.
- Escala de tiempo para filtrar por fechas.
- Creación de gráfico.

#### **ANALÍTICA AVANZADA Con Excel (POWER BI)**

- Power Query como herramienta ETL (extracción, transformación y carga de datos).
	- Encontrar y conectar datos de gran variedad de fuentes.
	- Limpiar y combinar datos y prepararlos para su análisis.
	- Guardar las consultasen libros de trabajos para reutilizarlos.
	- Crear relaciones entre las tablas.
	- Tipos de relaciones desde Power Query.
	- Crear el modelo de datos con Power Query diferencias entre la conexión y la carga de los datos.
	- Reutilización de las consultas para posteriores usos
	- y sus modificaciones
- Introducción a DAX:
	- El lenguaje DAX (expresiones de análisis de datos)
	- Funciones básicas de DAX.
- Cálculos en Power Pivot:
	- Creación de medidas.
	- Añadir columnasa nuestros datos.
	- Creación de KPIs
	- Creación de tablas dinámicas con los datos obtenidos en PowerPivot
- PowerBI Desktop
	- Instalación y Funcionamiento de PowerBI Desktop
	- Extracción de datos de diferentes orígenes.
	- Administrar relaciones.
	- Transformación y limpieza de los datos.
	- Diferentes operaciones de las Querys.
	- Crear y editar parámetros.
	- Crear columnas condicionales y medidas.
	- Crear informes con los diferentes objetos visuales.
	- Dar formatos a los objetos.
	- Editar interacciones.
	- Crear filtros a nivel de página y de objeto
	- Crear plantillas y Dashboards

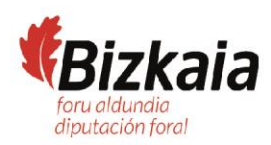

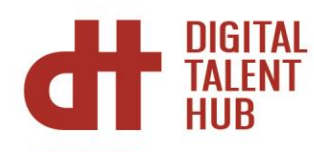

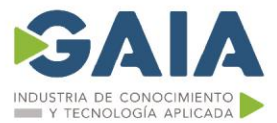

# **Duración y Desarrollo**

20 horas teórico-practicas 4 al 13 de junio de 9 a 14 horas martes y jueves Modalidad virtual

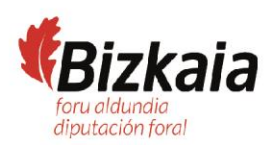